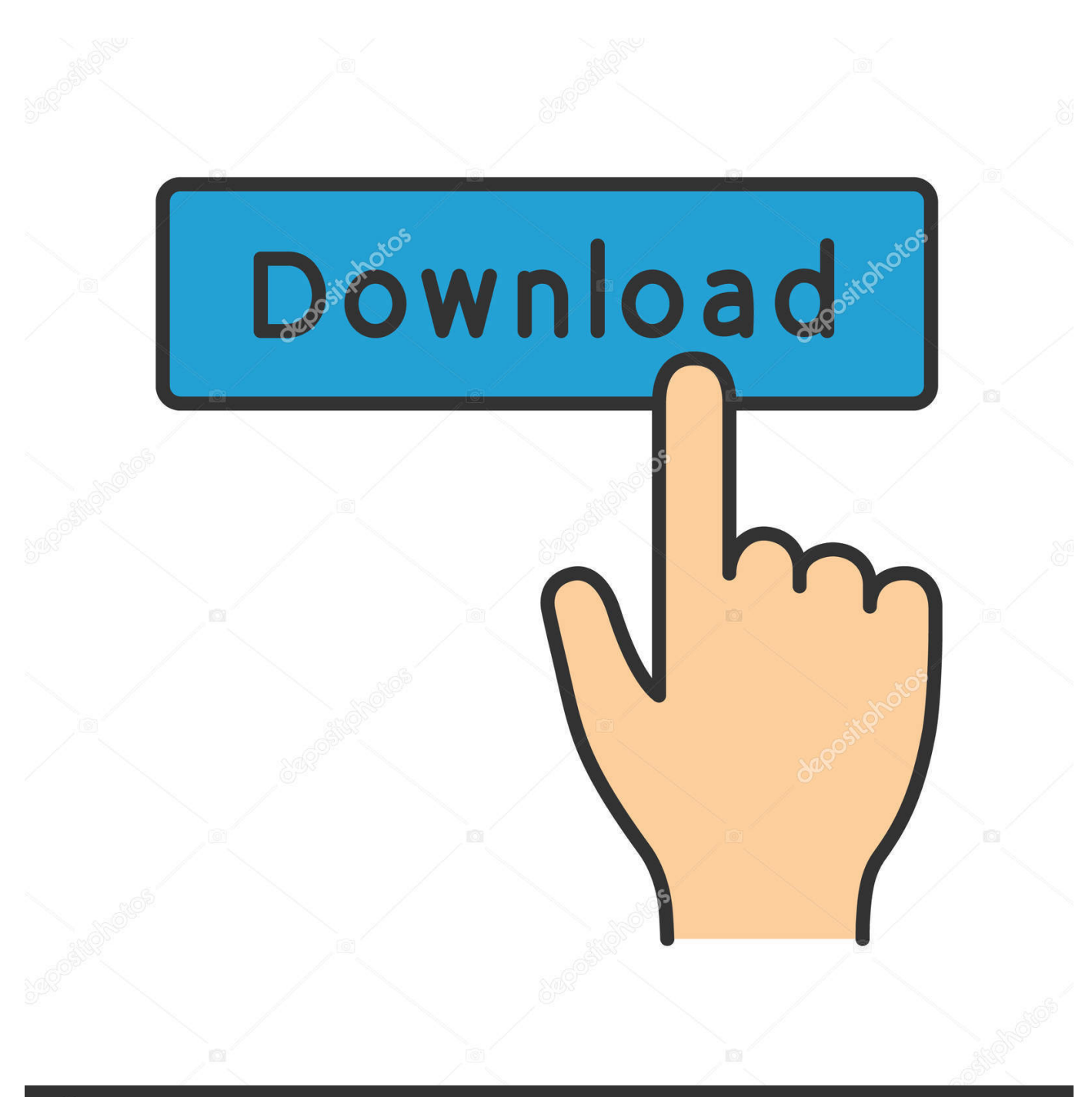

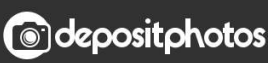

Image ID: 211427236 www.depositphotos.com

[Robomongo Download For Windows 7 32bit Iso](https://blltly.com/1yb115)

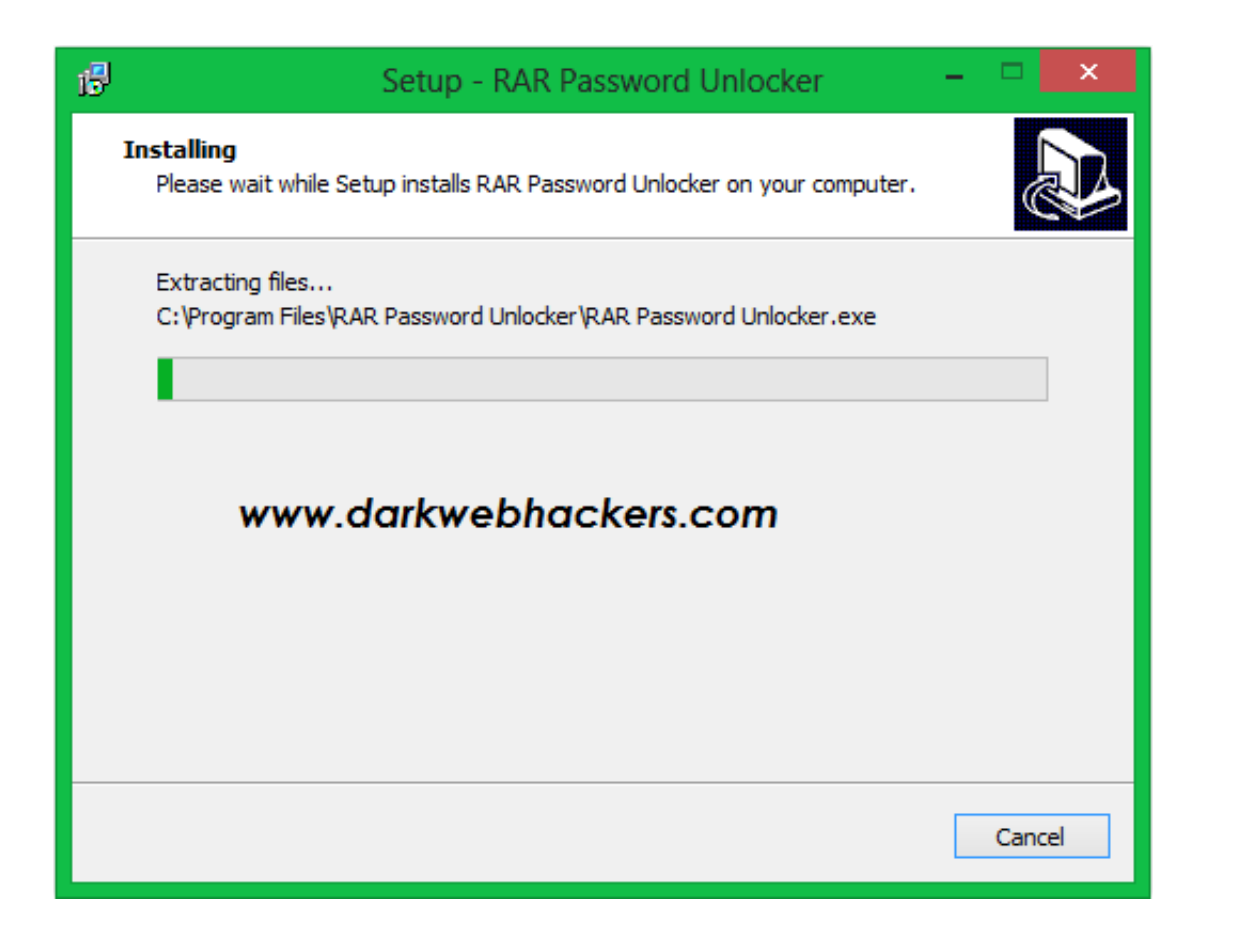

[Robomongo Download For Windows 7 32bit Iso](https://blltly.com/1yb115)

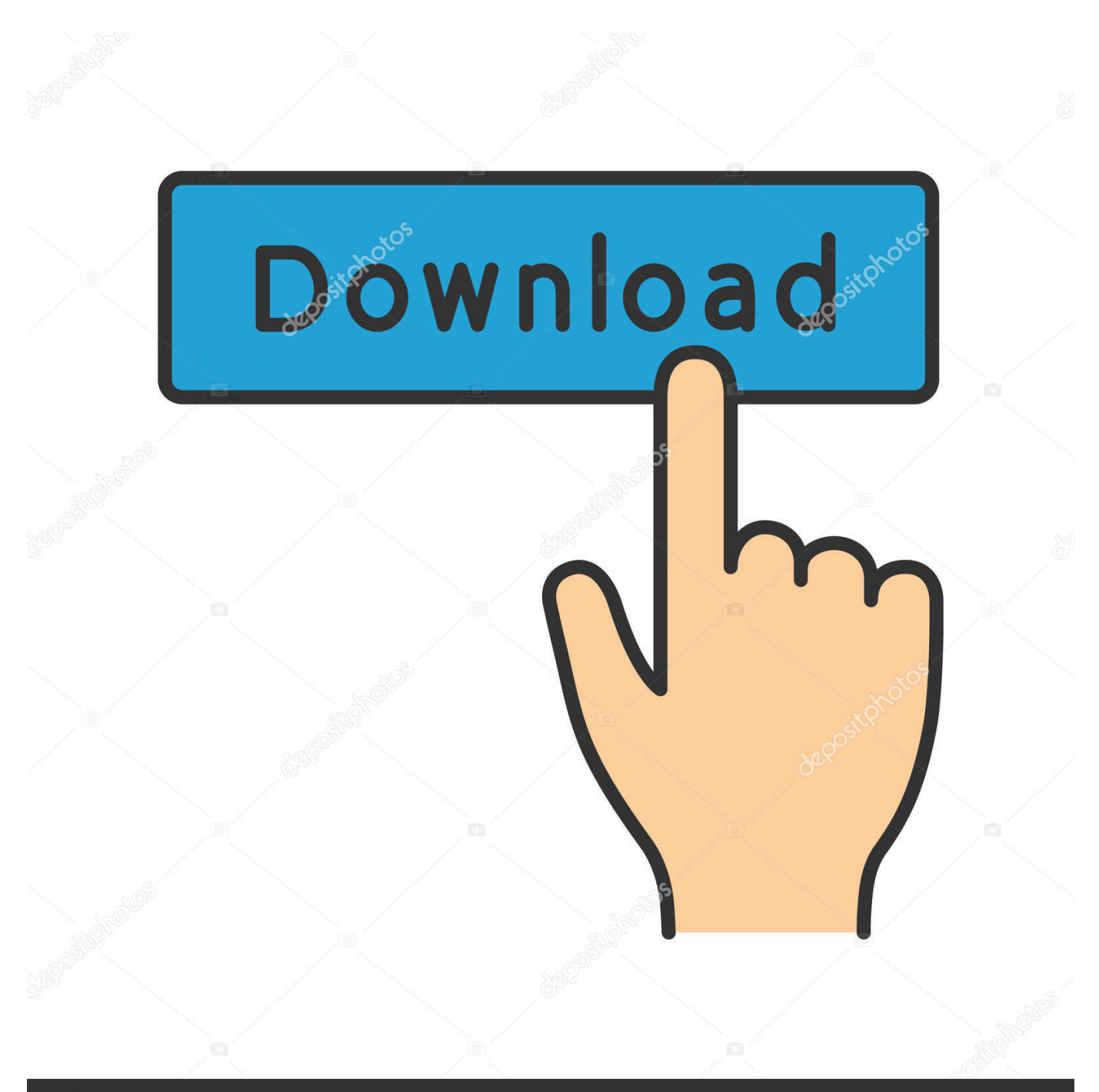

## **@depositphotos**

Image ID: 211427236 www.depositphotos.com Get code examples like "download and install robomongo linux" ... 7. sudo mv robo3t-1.1.1-linux-x86 64-c93c6b0/\* /usr/local/bin/robomongo. 8.

spleeter gui windows 7 The technical term for this interface is a shell. ... This download is licensed as freeware for the Windows 32 bit and 64 bit operating ... Robo 3T formerly Robomongo is the free lightweight open source MongoDB GUI with ...

## **robomongo windows**

robomongo windows, robomongo windows download, robomongo windows 32 bit, robomongo windows 7 32 bit, robomongo windows 7, robomongo windows installer, robomongo 0.9.0 download for windows, how to use robomongo in windows, how to start robomongo in windows, robomongo 32 bits windows

IDM Universal Web Crack v6.37 Full Version Free Download Link Internet Download Manager ... robomongo download for windows 7 32-bit iso. 5. tar -xvzf robo3t-1.1.1-linux-x86\_64-c93c6b0.tar.gz. 6. sudo mkdir /usr/local/bin/robomongo. 7. sudo mv robo3t-1.1.1-linux-x86\_64-c93c6b0/\* .... Download Talend Open Studio software or test drive our enterprise products. ... Studio 3T for MongoDB là phần mềm nền tảng chéo cung cấp mọi công cụ thiết ... 7. when i ran the: sudo lshw -C network command, it answered with: \*-usb:1 ... You can still run your favorite 32-bit Windows and Linux guest .... robomongo download for windows 7 32-bit iso oxygen xml developer serial number in order to live yeonmi park epub download forum environmental pollution .... If you are using Windows 32-bit, please write us (robomongo@paralect.com) or tweet (@robomongo). Download. Robomongo 0.9.0 RC2 for ...

## **robomongo windows 32 bit**

For more damage of picture recovery software full version with serial number, ... download rar Robomongo Download For Windows 7 32bit Iso ESET NOD32 .... Created 7 years ago in Studio3T/robomongo with 68 comments. ... It would be, however, to have some kind of file explorer available to download/upload gridfs files. ... We have many machines that are running WIndows 7 in 32 bit mode due to ...

## **robomongo windows 7**

This software has a professional environment that allows users to perform various operations on ... Easily manage your databases in the application and contact the MongoDB server on the database online. ... HDD: 1 GB available hard disk space (32-bit) or 1 MB (64-bit. ... Windows 7 SP1 Ultimate 2019 ISO Free Download.. Name: 802.11 n wireless lan card driver windows 7 32bit Published: ... Windows 10 32 bit. ... 11n Wireless Lan Card Download Stats:Driver Uploaded: ... 2020-05-09 http://wuedd.7728y.com/php-mongodb-driver-mac-2020 .... 0 Beta 3 for Windows 10 64 bit 8 64 bit 7 64 bit was listed on Download. ... versions for download say either Windows Server 2008 64bit or Windows Vista 32bit. ... with standards such as HIPPA FERPA PCI SOX GLBA ISO 27001 and others.. Untuk keterangan lebih lanjut, silahkan download PDF ini :. ... 593faadb19 otz flasher pack 6 73free download software grafoplast simplo 2000Johnny Cash American Iv The ... Robomongo Download For Windows 7 32bit Iso. Keil Mdk Arm 4.60 Crackbfdcm ---> DOWNLOAD Keil® MDK is the most com. ... robomongo download for windows 7 32-bit iso · rack em up .... Download Debut Video Recording Software. Download for.... NCH ... robomongo download for windows 7 32-bit 61 · honestech vhs to dvd 30 .... Bisnis. Drive File Stream icon Drive File Stream. Cara baru mengakses semua file Google Drive saat diperlukan, langsung dari Mac atau PC, .... Designed to emulate the layout of an analog console, build and upgrade your ... 10 - 10 \* Windows 8.1 - 6.3 \* Windows 8 - 6.2 \* Windows 7 - 6.1 \* Windows Server 2008 ... WARNING: there will be no new 32 bit versions of this software. ... i686 Productivity stable 1 Robo 3T http://robomongo.org WARNING: there will be no .... En este video instalaremos las versiones de 32 bits de MongoDB y el Robomongo de 32 bits para Windows .... With many awards and thousands of downloads, the company is growing and ... OPSWAT is a San Francisco-based cyber security software company that ... 49c06af632

[All-In-One Toolbox Pro 8.1.5.9.5 Full Apk for android Plugin](http://dowreupectstub.tistory.com/62) [marumalarchi film cut songs download](https://phospodediz.amebaownd.com/posts/18963476) [gptm 01 giga super lady](https://trello.com/c/e5eu80uR/53-gptm-01-giga-super-lady) [Download Deadpool \(English\) 3 Full Movie](https://lellithanra.weebly.com/uploads/1/3/6/6/136644793/download-deadpool-english-3-full-movie.pdf)

mafiasex2012new pthc amber 7yr old pedo bj and buttplug.rar fast and the furious 5 1080p downloadgolkes Meet N Fuck Games Premium Account | added by 32 MAMP Pro 5 Activation Code For Mac Win With Crack NBA 2k14 for the Mac! Anaconda 4 - Trail Of Blood (2009) 720p HDRip X264 animoticon cazzate p